# Tying Topology Tools Together

and geometry, algebra, and more

#### **Rob Scharein**

Centre for Experimental and **Constructive Mathematics / CoLab Simon Fraser University** 

**New Media Innovation Centre** 

WestGrid

Media and Graphics Interdisciplinary Centre University of British Columbia

> ICIAM2003, Sydney 11 July 2003

### Introduction

- Traditional drawing packages (Gnuplot, Photoshop, paint programs) are often inadequate for *correctly* drawing or manipulating mathematical objects.
- There do exist excellent *geometric drawing* tools (Geometer's Sketchpad, Cinderella, and others).
- These are useful tools for *mathematical drawing*, in the sense of Roseman (1992).
- However, none of these tools are really designed for the flexible world of topology.

Therefore we have choosen one area of three-dimenional topology, *knot theory*, as an arena for exploring *topological drawing.*

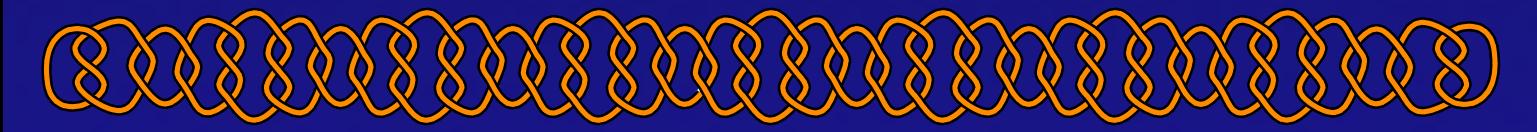

[KnotPlot](file:///C|/rob/lisbon/intro.pif) is a program for visualizing, constructing and interacting with knots and links in three and four dimensions.

- A knot viewer
- A *topological drawing* tool (Roseman, 92)
	- correct display of mathematical objects
	- more concerned with topology than geometry
	- exact geometry often a result of automated or semi-automated relaxation algorithms
	- maintain essential topological features during interactions
	- Knots can be created from topological descriptions
- Available for most computer architectures (OpenGL/GLUT)
- Useful for both knot theorists as well as traditional knot tyers

# Looking at knots

Large number of knots "built-in"

- Complete Rolfsen catalogue (384 knots and links) [Knot zoo](http://www.knotplot.com/zoo)
- Specialized knots
	- composite knots
	- examples from knot theory as well as [decorative knots](http://www.knotplot.com/various/fancy.html)
	- knots with specialized names when in certain configurations (*eg.*, Borromean rings)
	- "practical" knots [\(Ashley\)](http://www.knotplot.com/various/ashley.html)
	- [Celtic knots](http://www.knotplot.com/celtic/sorta-celtic.html)

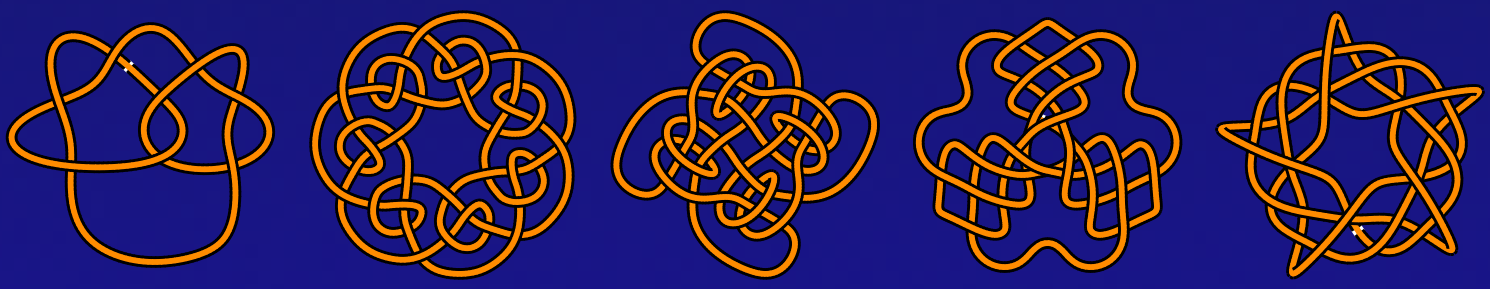

# Constructing knots

In addition to the catalogue, many classes of knots can be constructed directly

- [torus knots](http://www.knotplot.com/knot-theory/torus_xing.html)
- knot chains
- from symbolic notation systems
	- Conway notation
	- braid word
	- [Dowker code](http://www.knotplot.com/dowker/dowker.html)
- stack-based *tangle calculator*
- "freehand" sketching

# Transforming knots

Knots may be transformed into new knots via a number of procedures

- direct manipulation (dragging)
- cutting, splicing, (the usual editing functions)
- higher level operations, such as *warping*

# Topological refinement

After the embedding of a knot is specified, a user may use KnotPlot to refine that embedding in a number of ways.

- Simple force model
- Attractive "mechanical" force between adjacent vertices

$$
F_e = K r^{-(2+\alpha)} \tag{1}
$$

where  $\beta = 0$  is the ideal (linear) spring

• Repulsive "electrical" force between non-adjacent pairs of vertices

$$
F_e = K r^{-(2+\alpha)} \tag{2}
$$

where  $\alpha=0$  is a Coulomb falloff  $(1/r^2)$ 

#### Other force models

- damping
- related to energy models *eg.*, symmetric energy (Buck)
- "thermal" agitation
- interactive "pushing" and "pulling"
- different masses for vertices

To be a topologically valid tool, KnotPlot must ensure that it does not change the knot type during the relaxation procedure.

- each vertex is moved one at a time
- vertices move maximum distance of  $d_{\text{max}}$  each relaxation step
- if  $d_{\text{max}} < d_{\text{close}}$ , where  $d_{\text{close}}$  is the minimum distance between any two non-adjacent edges then the knot type is maintained
- collision checking can be turned off

This method works well in many cases.

# Other tricks

- Since we aren't doing molecular biology, we can feel free to extend the "physics" of the relaxation by
	- deleting vertices when possible
	- adding extra vertices where things might be tight
- The above have to be done in a manner that preserves knot type
- Doesn't always work! Sometimes "global" operations are needed.
	- Big nasty unknot created by Ochiai
	- Software by Milana Huang can untie this knot, but only after 107 hours of clock time (on an Onyx)
	- Possible that KnotPlot would too, if given the time

# Applications

KnotPlot most commonly used for mathematical illustration, not experimental knot theory.

- exports PostScript in a large number of flavours
- exports PL and DIFF representations in several 3D file formats for input into raytracers or other renderers

#### Knot theoretical applications

- support routine tasks in knot theory
	- knot polynomial calculation
	- geometric properties: writhe, average crossing number, thickness
	- topological properties: linking number, Dowker code
- scripting language for running experiments
- interface between Maple, Mathematica, SnapPea (Weeks)

# Stick number problem

What is the minimal number of sides a polygon must have to be a representative of a given knot type? (Randell, Meissen)

- Theoretical numbers known for only a few knots
- Some early experimental work done by Meissen
	- knots up to seven crossings
	- four knots of eight crossings
	- KnotPlot uses a "brute-force" approach involving random agitation, opportunistic deletion/addition of extra vertices, and ample computer time

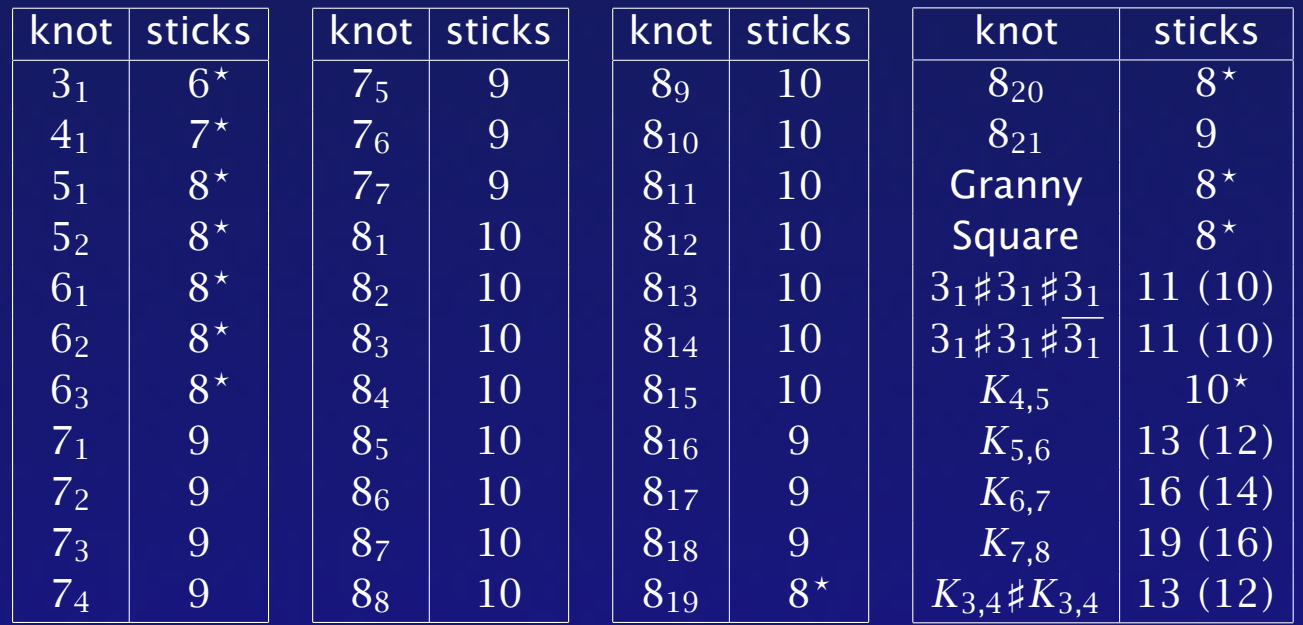

Provisional stick numbers for knots. A *?* indicates that the value is known to be best value possible (*i.e.*, it is the stick number of the knot). Values in parentheses are stick numbers known from theoretical results.

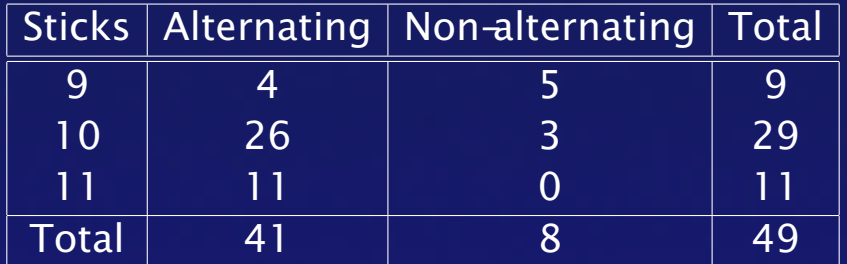

Provisional stick-number results for the nine crossing knots.

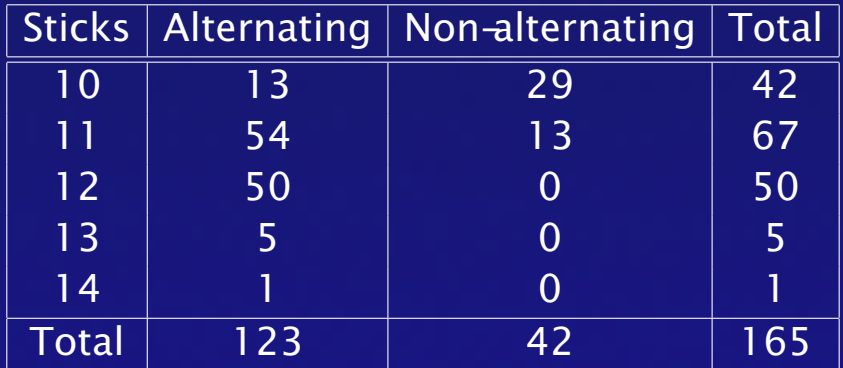

Provisional stick-number results for the ten crossing knots. The single "problem" knot of 14 sticks is  $10_{84}$ .

# Equilateral stick numbers

How does the stick number change if we constraint the knot to be an equilateral polygon? (work together with Eric Rawdon)

• Strangely, not much.

- A few knots, such as  $8_{19}$ , appear to genuinely have an equilateral stick number (9) greater than the unconstrained stick number (8)
- Which knots have the same stick number for both cases?
- Does this show a limitation of KnotPlot, or is it real?
- How does the fraction of exceptional knots increase (decrease?) as crossing number increases?

Many of the stick knots exhibited interesting symmetries in a minimal energy conformation, using the *minimum distance energy* of Simon. If knot *K* is defined by the vertex positions  $\vec{p}_0, \vec{p}_1, \ldots, \vec{p}_{n-1}$ , where  $\vec{e}_k$  is the edge from  $\vec{p}_k$  to  $\vec{p}_{k+1}$  (all numbers being taken modulo *n*), then we have

$$
E_{MD}(K) = \sum_{\substack{\vec{e}_i, \vec{e}_j \text{ not} \\ \text{adjacent}}} \frac{\|\vec{e}_i\| \|\vec{e}_j\|}{MD(\vec{e}_i, \vec{e}_j)^2}
$$
(3)

where MD $(\vec{e}_i, \vec{e}_j)$  is the minimum distance between any point on edge  $\vec{e}_i$ and any point on edge  $\vec{e}_j$ . This energy model has a number of interesting properties.

# Hyperbolic knot census

Conducted by Callahan, Dean, and Weeks to list knots according to the complexity of their complements.

- knots ordered according to how many ideal tetrahedra are in their complement
- Figure-8 knot is simplest knot in this sense, with only two tetrahedra
- found 72 knots with six or fewer tetrahedra
- complexity of complement has little to do with complexity of knot
- some knots were already known from tables, others had simple Dowker code descriptions

• other knots had complex braid descriptions  $(\sigma_2^{-1} \sigma_4^{-1} \sigma_6^{-1} \sigma_8^{-1} \sigma_{10}^{-1} \sigma_{12}^{-1} \sigma_{14}^{-1} \sigma_1^{-1} \sigma_1^{-1} \sigma_3^{-1} \sigma_5^{-1} \sigma_7^{-1} \sigma_9^{-1} \sigma_{11}^{-1} \sigma_{13}^{-1} \sigma_{15}^{-1})^5 \times$  $(\sigma_1\sigma_2\sigma_3\sigma_4\sigma_5\sigma_6\sigma_7\sigma_8\sigma_1\sigma_2\sigma_3\sigma_4\sigma_5\sigma_6\sigma_7\sigma_1\sigma_2\sigma_3\sigma_4\sigma_5\sigma_6\sigma_1\sigma_2\sigma_3\sigma_4\sigma_5\sigma_1\sigma_2\sigma_3\sigma_4\sigma_1\sigma_2\sigma_3\sigma_4\sigma_1\sigma_2\sigma_3\sigma_1\sigma_2\sigma_1)^2$  Complex braids could be simplified greatly

- topological refinement applied in an interactive fashion
- difficult to duplicate
- **often simplification was dramatic** [\(look at the hyperbolic knot census](http://www.knotplot.com/hyper/census.html) or [show how it was done\)](file:///C|/rob/lisbon/simp.pif)

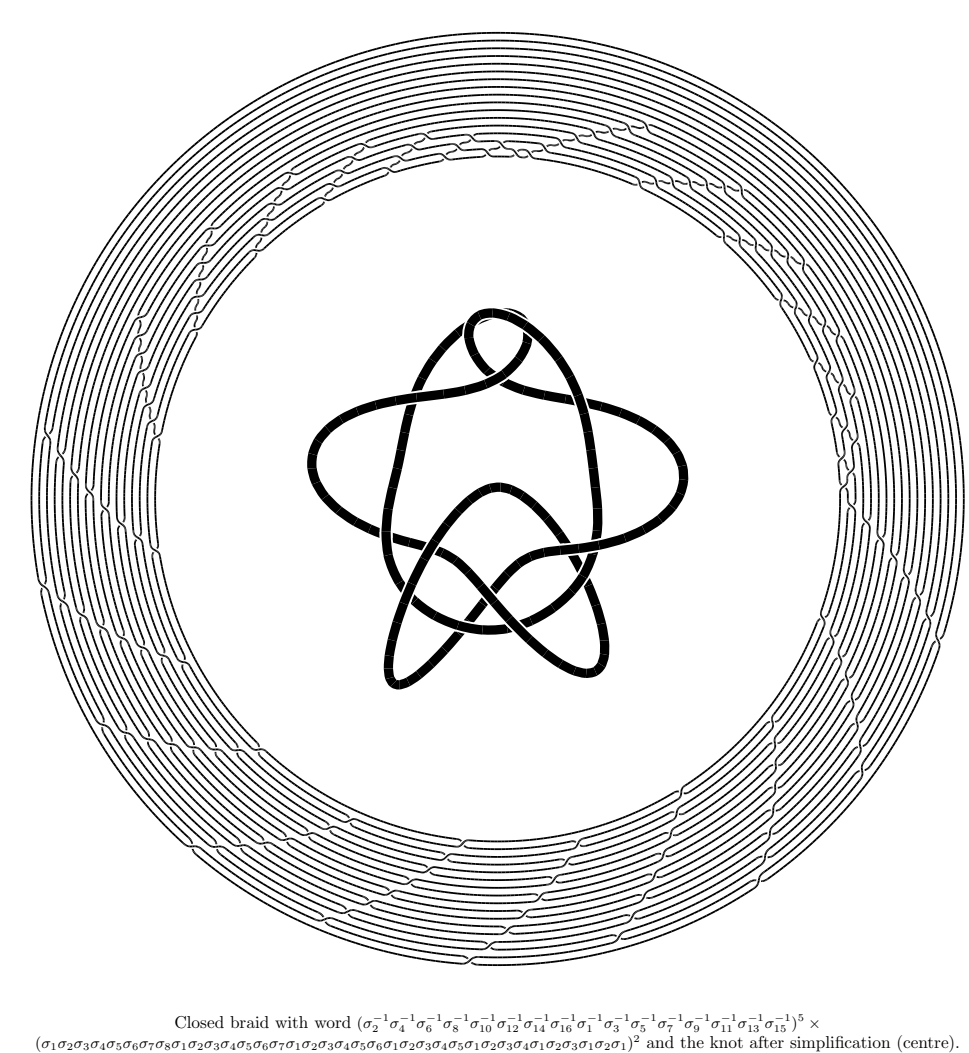

### Visualizing the symmetric energy

The *symmetric energy* considers the knot as a radiating tube of small thickness (Buck). Let *K* be a smooth knot parameterized by *x(t)* and let  $x, y$  be arbitrary points  $x(t), y(t)$  in K, then

$$
E_S(K) = \int \int \frac{|d\mathbf{x} \times r||d\mathbf{y} \times r|}{|\mathbf{x} - \mathbf{y}|^2}
$$
(4)

where  $d\mathbf{x} = \dot{x}(t)dt$  is the line element at x and  $r = (x - y)/|(x - y)|$ is the unit vector in the direction of *x* from *y*.

Buck showed this is related to the *average crossing number*

$$
\mathcal{ACN}(K) = \frac{1}{4\pi} \iint_{K \times K} \frac{|r \cdot d\mathbf{x} \times d\mathbf{y}|}{|x - y|^2}
$$
(5)

by the relation

$$
E_S(K) \ge 4\pi \mathcal{A} \mathcal{C} \mathcal{N}(K) \tag{6}
$$

#### Using a simple raytracing technique, we can visualize the symmetric energy.

# Random knots

As part of *physical knot theory*, a fair bit of work has been done with random knotting.

- Important theoretical results due to Pippenger (gaussian random knotting), Wittington (SAW on cubic lattice), Soteros, and others.
- Probability of being knotted tends to unity as length of knot increases.
- Together with Buck, we've used KnotPlot to study the spectrum of random knotting in the *gordian regime*.

### What other tools do we want?

- tools for topology, geometry, and algebra
- bias on knot theory and 3-manifolds
- minimal set: GeomView, KnotPlot, Knotscape, Maple, SnapPea, Surface Evolver
- source code available (except Maple)
- with a modest amount of work, all will run under Linux, Win32, SGI, and MacOSX (exception: GeomView under Win32)
- some interconnections already in place (GeomView/SnapPea, GeomView/Evolver, Knotscape/SnapPea)
- complete all the other connections
- have all these tools (and more) available at a screen touch
- new tools written for Colab's environment: what is a good data model for sharing mathematical objects?

# SnapPea

- written by Jeff Weeks
- program to study and create hyperbolic 3-manifolds
- nicely written kernal in straight C (hurray!)
- $\bullet$  best documented source code ever seen (except maybe for T<sub>F</sub>X and METAFONT)
- straightforward to write an interface to the SnapPea kernal
- now comes with a Python/Tk interface
- should be easy to implement a Maple interface
- KnotPlot interface coming soon...

### Knotscape

- written by Jim Hoste and Morwen Thistlethwaite (with help from others)
- started as a interface to the Hoste/Thistlethwaite/Weeks database of knots, but now does much more using a tcl based interface
- Actions:
	- enter Dowker code
	- look up knot in table
	- PostScript output
	- compute knot polynomials
	- find homomorphisms
	- determinant and signature
	- hyperbolic invariants (uses SnapPea) such as volume, symmetries, horoball diagrams, canonical cell decomp., and more
- has a simple knot drawing tool (LinkSmith)
- right now only on Linux/UNIX, but should be easy to port to Win32

# Surface Evolver

- written by Ken Brakke
- very flexible tool to study "surfaces" (implemented as simplicial complexes)
- excellent manual!
- widely used to study minimal surfaces and for knot energy minimization
- ambient space quite general
	- any dimension
	- collection of manifolds
- large collection of energy models
- easily extendible
- energy minimization for knots somewhat better than KnotPlot's methods

### GeomView

- written by Mark Phillips, Tamara Munzner, and others
- widely used by mathematicians and non-mathematicians
- 3D/4D general visualization tool from the Geometry Center
- large collection of packages and extensions
- can work in 3D elliptical, euclidean, or hyperbolic space
- interface to Surface Evolver
- Xlib/Motif (lesstif) based, limiting it to X-windows systems
- a Win32 port would be a lot of work, but perhaps not too bad

### Various threads

- *CoLab* at the CECM lab at SFU [\(www.colab.sfu.ca\)](http://www.colab.sfu.ca): need to learn to use touch screens more effectively,
- More relevance to "real" knot tying, as done by the *IGKT* (*I*nternational *G*uild of *K*not *T*yers), climbing knots, fishing knots, hair braids, extension cords
- Make KnotPlot more user-friendly (especially for kids), a "*OELE*" (*O*pen *E*nded *L*earning *E*nvironment)
- Knot Server [\(www.colab.sfu.ca/KnotPlot/KnotServer\)](http://www.colab.sfu.ca/KnotPlot/KnotServer)
	- a repository for knot images, models, and other data
	- uses JavaView (by Konrad Polthier) as a web based knot model viewer
	- ultimately expand to include all 1,701,936 knots up to 16 crossings (discovered by Thistlethwaite, Weeks, and Hoste in 1998)

### Extensions to KnotPlot

- caveKnotPlot now working in the CAVE at NewMIC
	- potentially very useful to physical knot theory applications
		- ∗ surface of self contact for tight knots (of interest to polymer scientists and fishermen)
		- ∗ computational steering
- coKnotPlot partially implemented
	- allow Maple (or any other program) to drive KnotPlot
	- allow one person's KnotPlot to drive someone else's KnotPlot
- integration of Darcy's tangle solver into KnotPlot (Isabel Darcy & Steve Levene, UTD)
- support plug in architecture (TOROS by Eric Rawdon)
- audKnotPlot  $-$  will use the simple OpenGL-like platformindependent audio library OpenAL

# caveKnotPlot

# caveKnotPlot

• KnotPlot in the CAVE environment at the Immersive Media Lab at [NewMIC](http://www.newmic.com) (Vancouver, Canada)

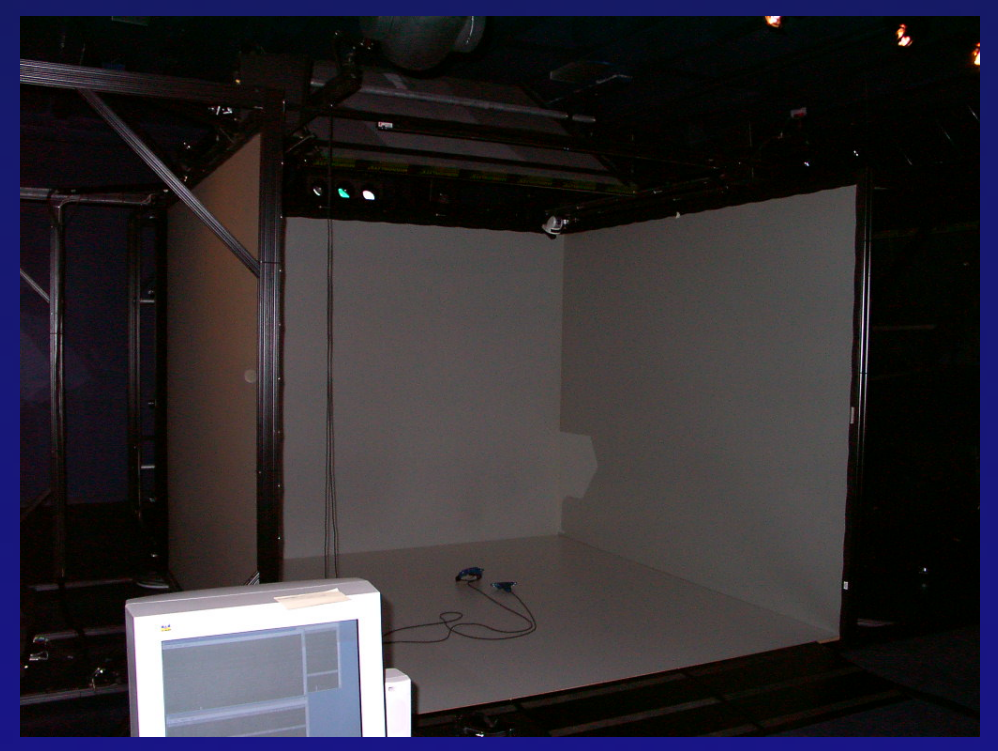

#### • CAVE is a 10ft×10ft×8ft "cube"

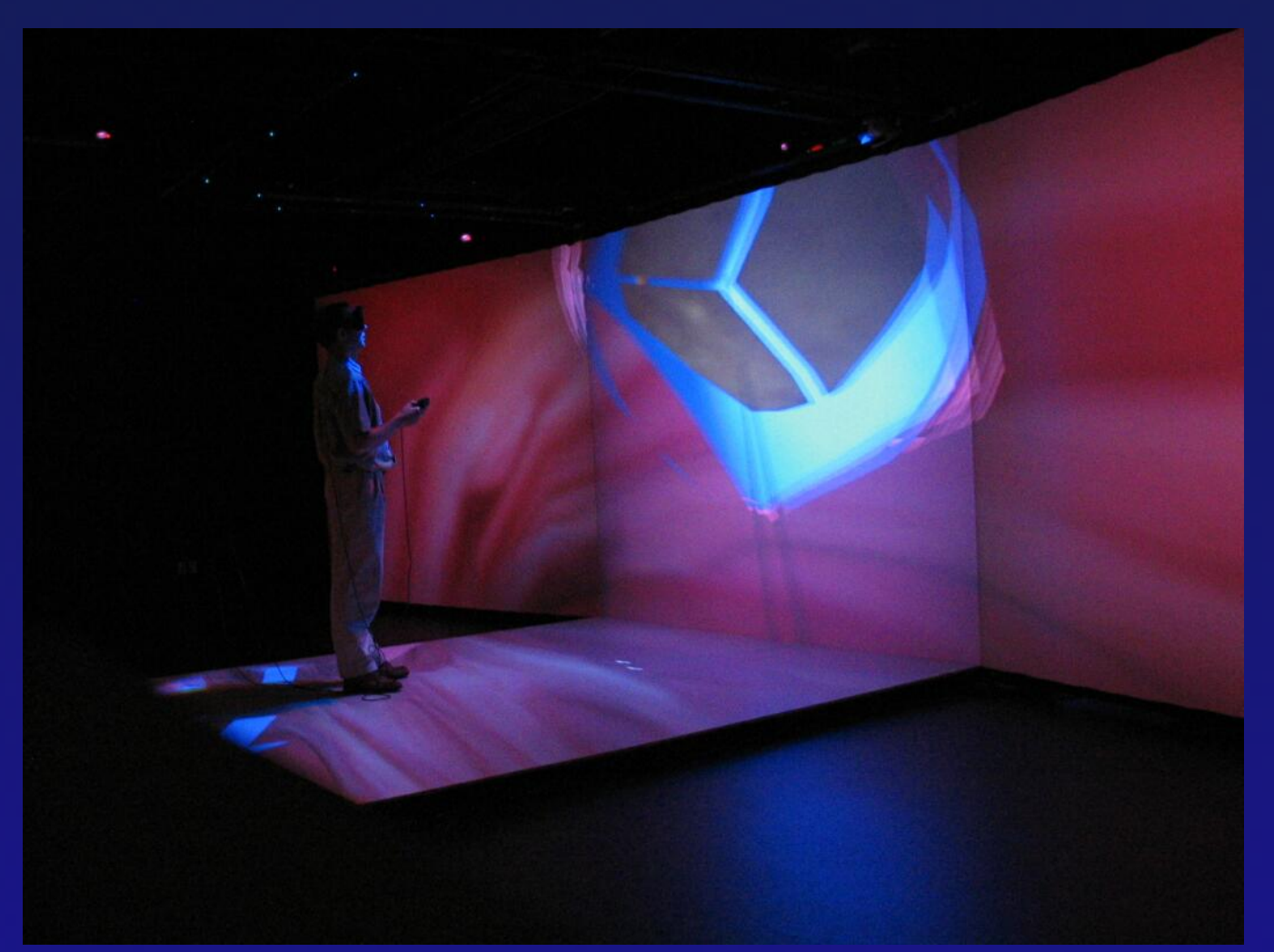

• IML operates in two main configurations, *cave*-mode, and *theatre*-mode (30ft wide wall)

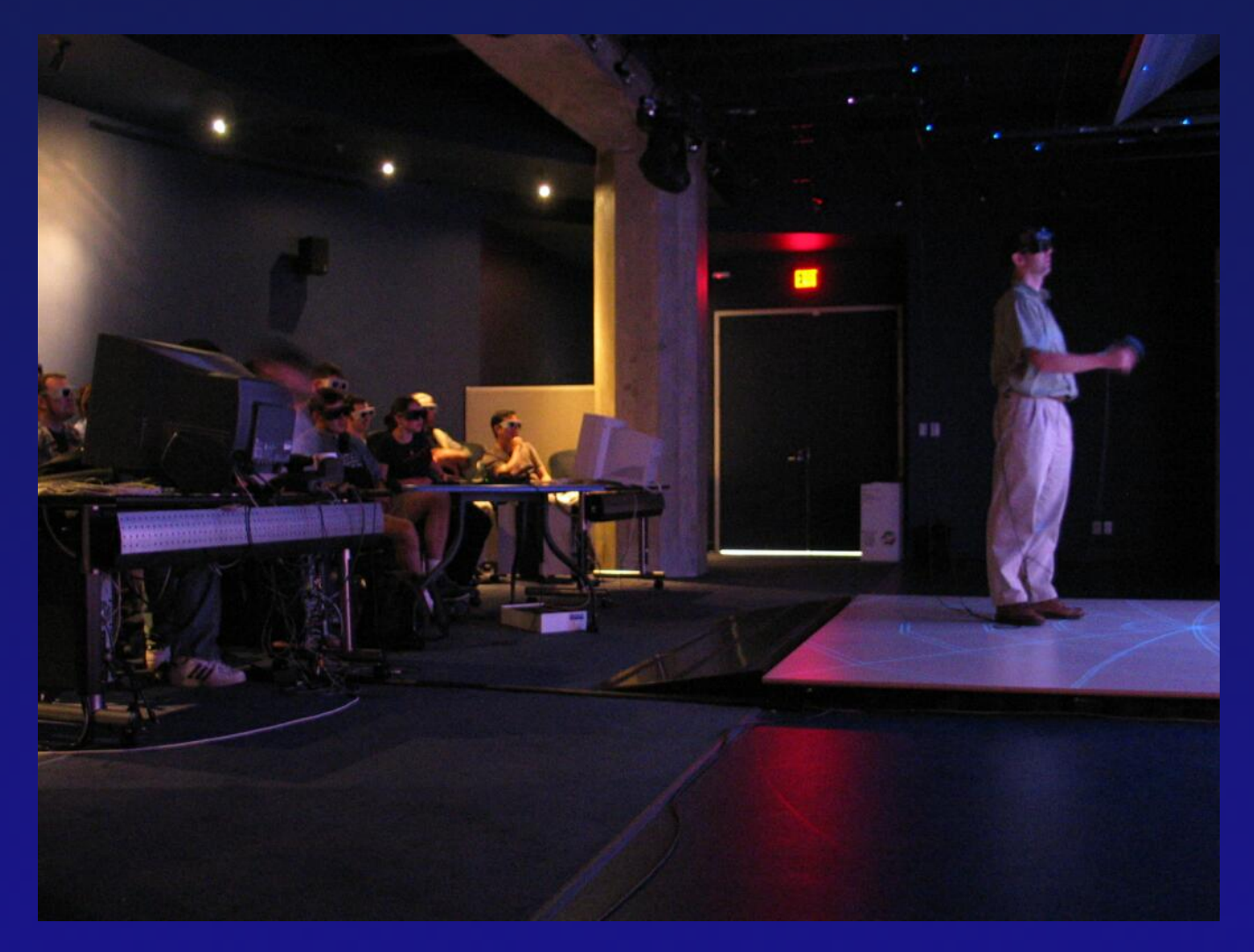

IML in theatre mode with an audience

#### • caveKnotPlot uses CAVELib (TM)

- porting to CAVELib fairly easy for programs with simple data models
- software with dynamical data requires the programmer to worry about parallel programming issues (shared memory, semaphores, *etc.*)
- these problems are somewhat offset by packages such as IRIS Performer
- other packages exist (VR Juggler)
- generally fairly limited with regard to graphical user interface
- (demo)

# Other visualization applications in the IML

- Polyhedron visualizer (demo)
- Galaxy collider, based on seminal work by the brothers Toomre & Toomre in the 1970s and now a Linux screensaver (demo)
- KPUI (KnotPlot User Interface) can be used for general applications
- Special version of GLUT (OpenGL Utility Toolkit, written by Mark Kilgard) for cave like apps
- Port of Jeff Weeks' Curved Spaces to the CAVE (using CAVELib)
- Ultimately, everything should work in a cheaper laboratory environment or even in the "home cave"

# coKnotPlot

- extension to KnotPlot to allow collaborative work
- required because knot theory typically brings together people from many different disciplines: mathematics, biology, physics, chemistry
- sharing of same data space, more than just the picture of what's going on
- currently operates in a master/slave mode, with ability to change roles
- uses TCP/IP for communication, should work between any pair of computers (two normal computers, computer to CAVE, CAVE to CAVE, CAVE to handheld device)
- will start exploring CAVE to CAVE use in next few months (imagine a "tug of war")

# KnotPlot for math outreach

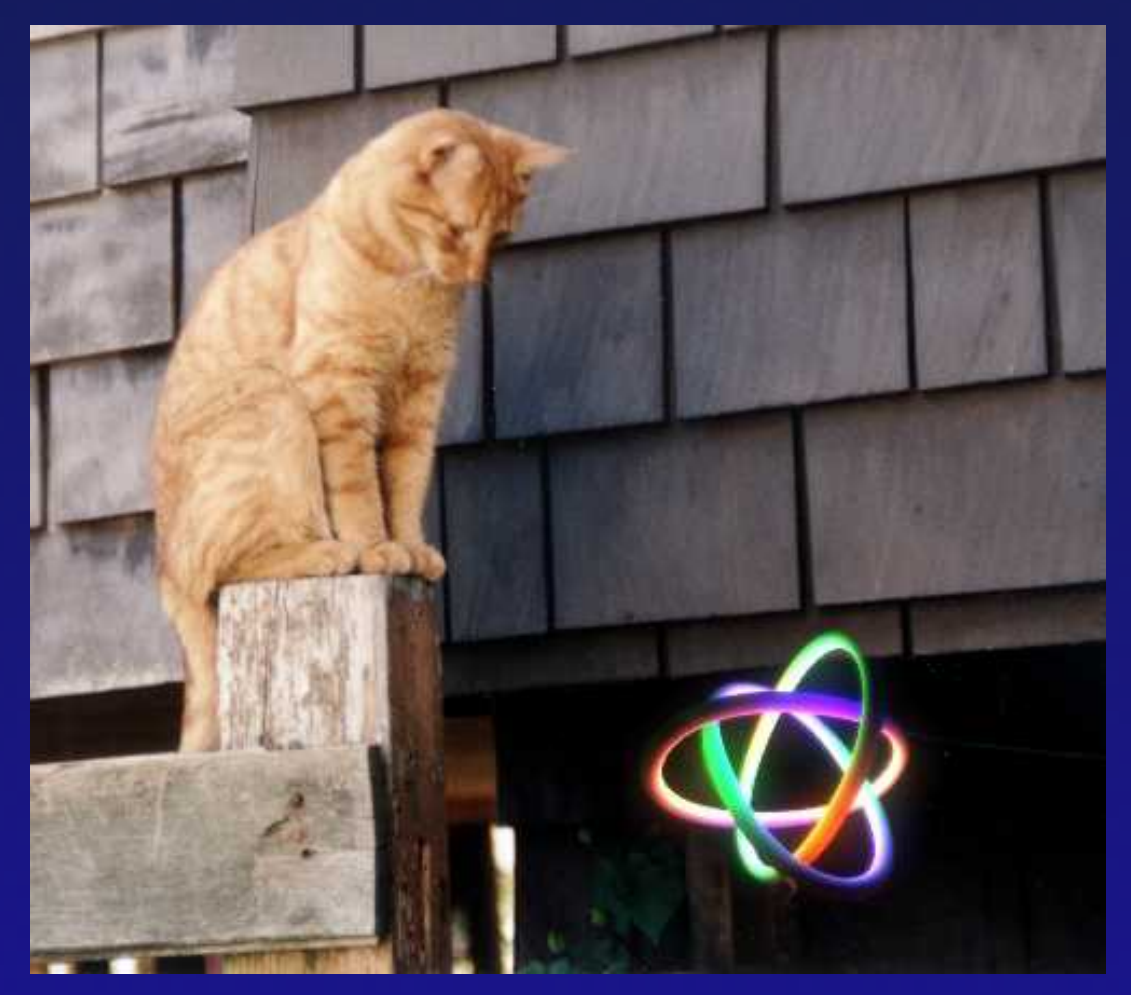

Hornby visualizing Borromean Rings

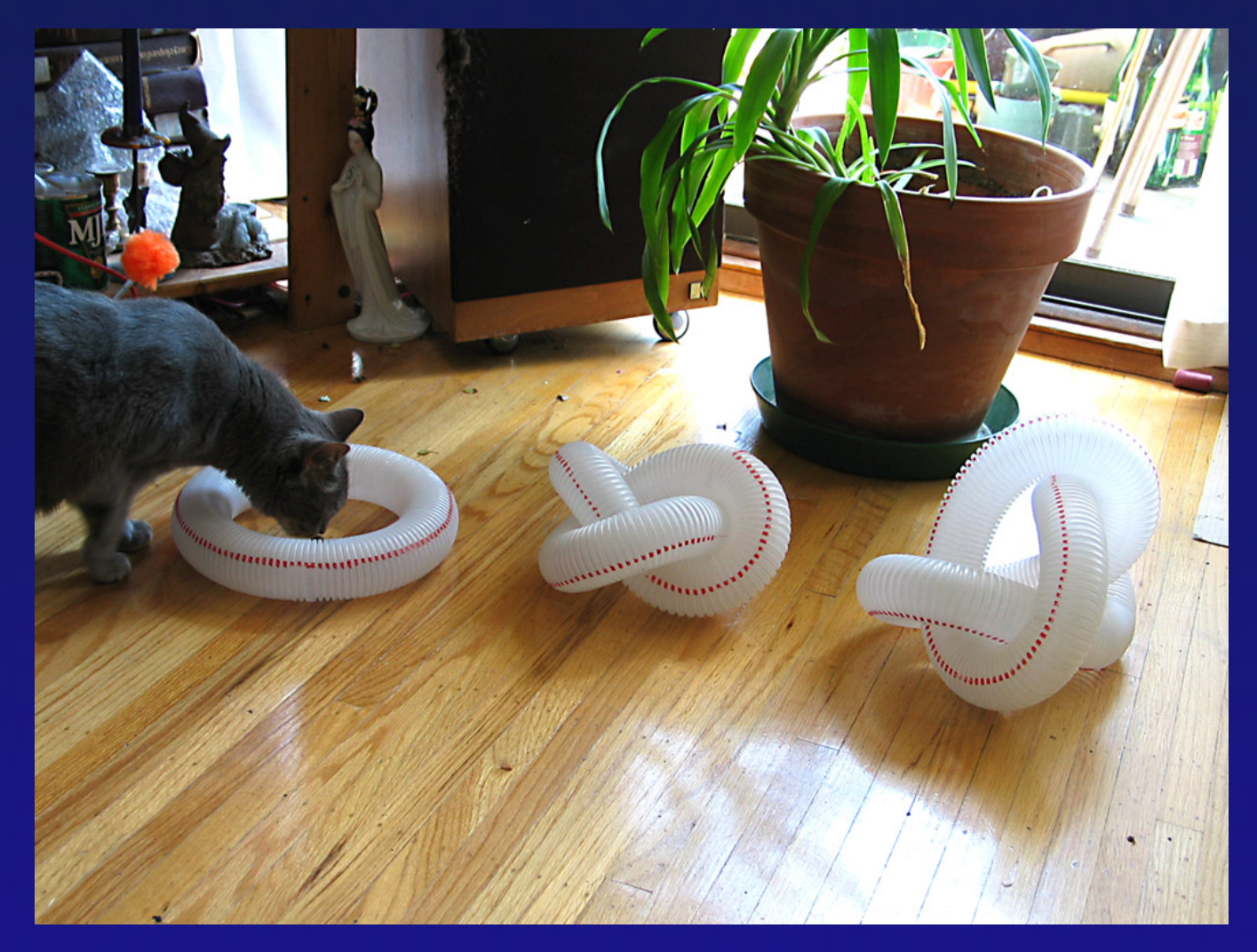

Lupin exploring some knots

### The Knot Project

- The Knot Project is three knot theory researchers dedicated to bring knot theory to a large and diverse audience
	- Jonathan Simon University of Iowa
	- Greg Buck Saint Anselm College
	- Rob Scharein wherever
- The Knot Project uses widespread cultural familiarity with knotting, braiding, and weaving to introduce beautiful and scientifically important mathematics to people who might otherwise not be open to thinking mathematically.

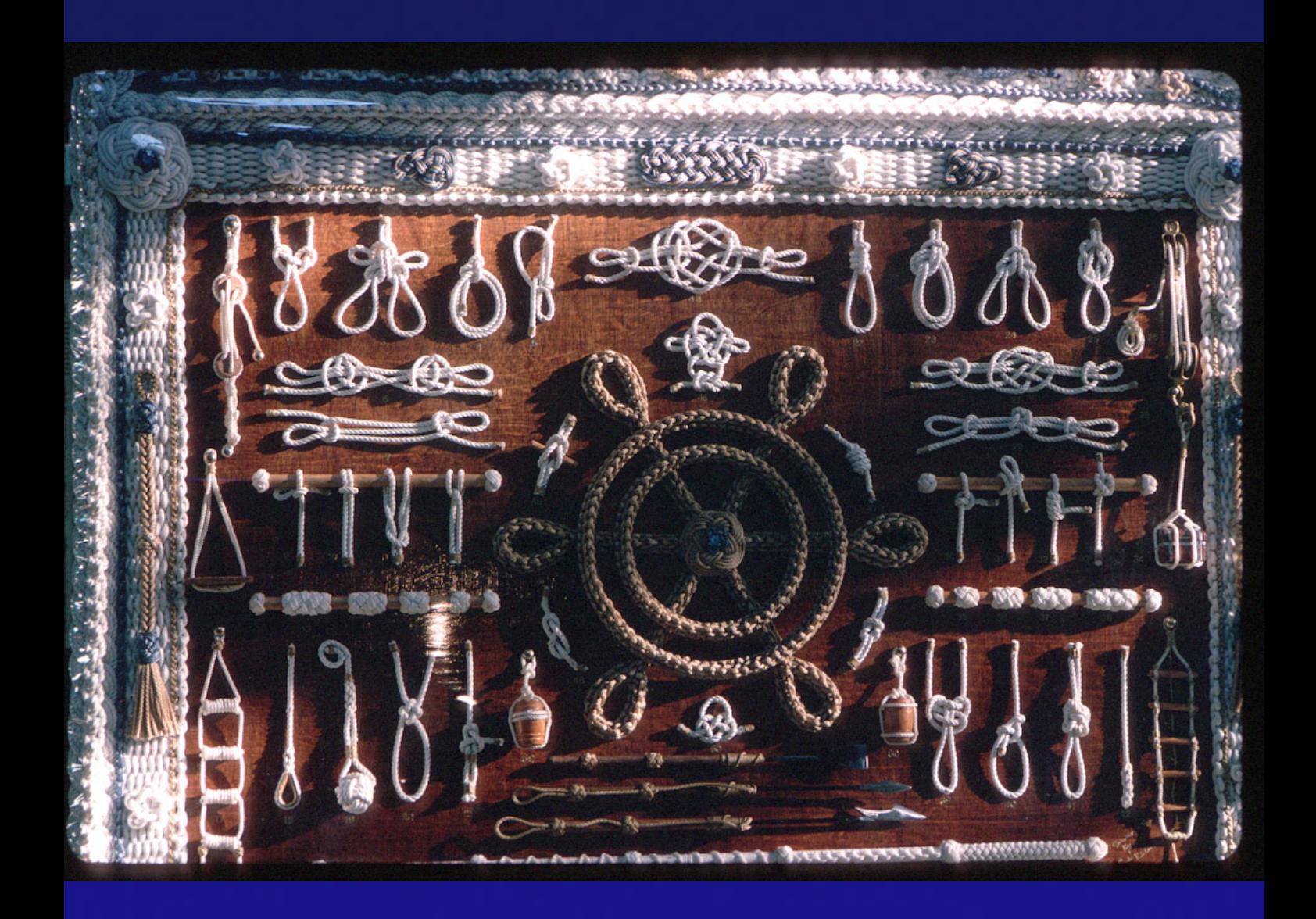

# Goals of the exhibit

Why Knots?

- knots are fun
- knots are also mathematics
- knots are a bridge between the cultural and scientific ways of knowing
- knots are ubiquitous

Knot theory has advantages over other branches of mathematics

- knots are accessible mathematics
- knots are tactile and visual

# Exhibit plans

- Many examples of knots in all areas where the tangling of filaments is important
- Interactive computer-based activity areas. [\(activities\)](file:///C|/rob/obidos/activities.html)
- Large projection screen with non-stop, non-repeating, nonterminating randomized KnotPlot graphics.
- CD-ROM: visitors can take everything home with them.

### Why this will work

- Knot Project has a considerable amount of combined experience bringing knots to non-mathematicians.
- GB has taught pre-schoolers how to braid: most are amazed that you can add something that isn't a number.
- KnotPlot not an game, but a creative passtime: this appeals to children.
- Knot Project (GB and RS) meeting with the International Guild of Knot Tyers at the New Bedford Whaling Museum in August 1997.
- Knot Project gave a presentation at the Association of Science and Technology Centers in Edmonton in October 1998:
	- garnered a great deal of interest from science centres, and other organizations involved with Science and Math outreach
	- backed by the Girl Scouts of America.

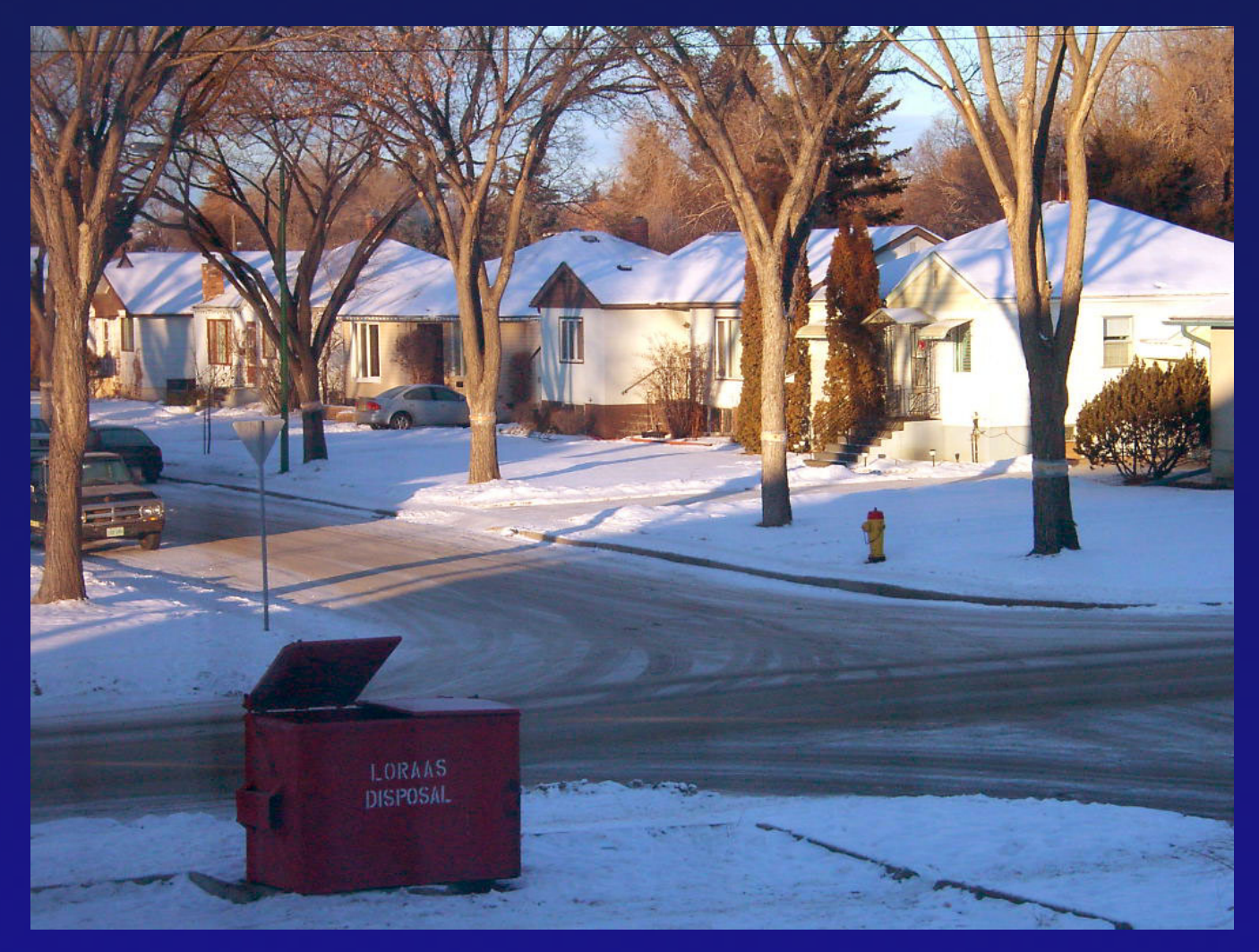

#### Saskatchewan (sp?) in January

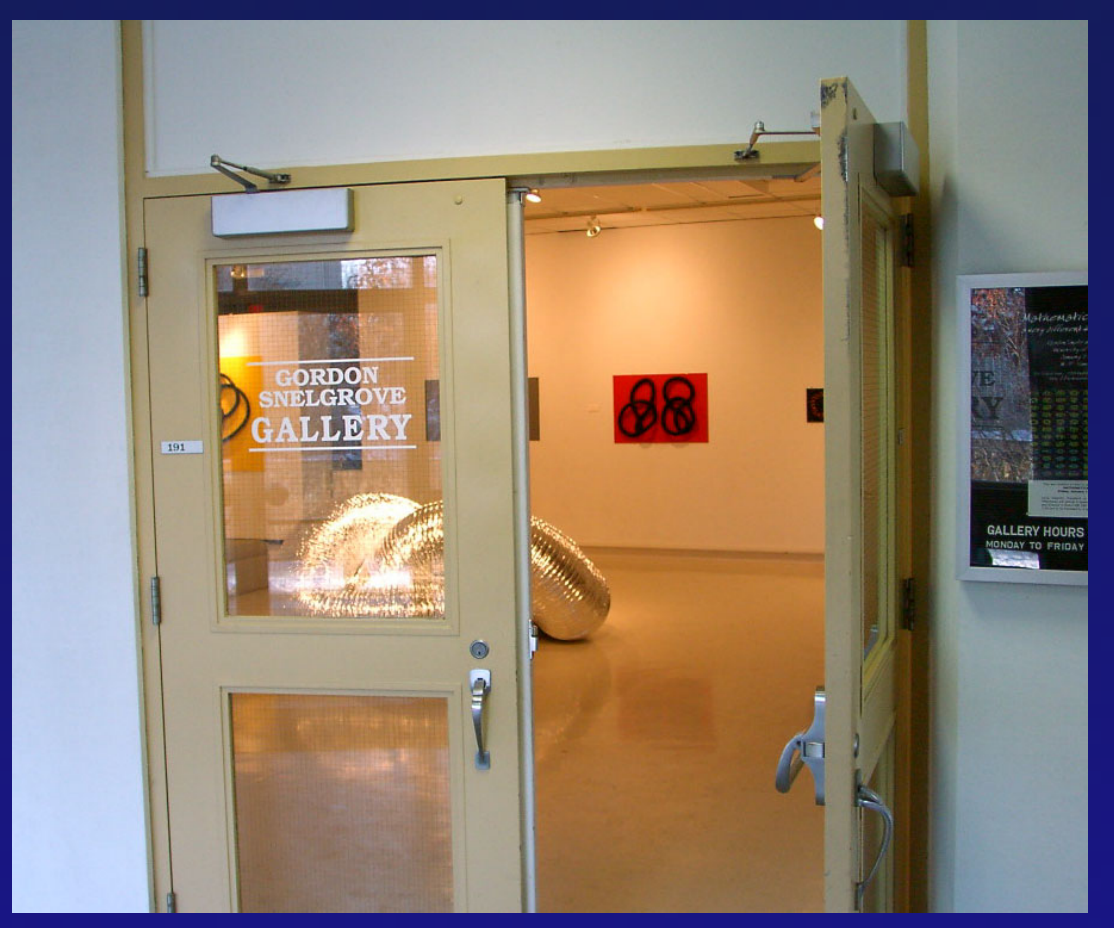

Gordon Snelgrove Art Gallery University of Saskatchewan January 7–18, 2002

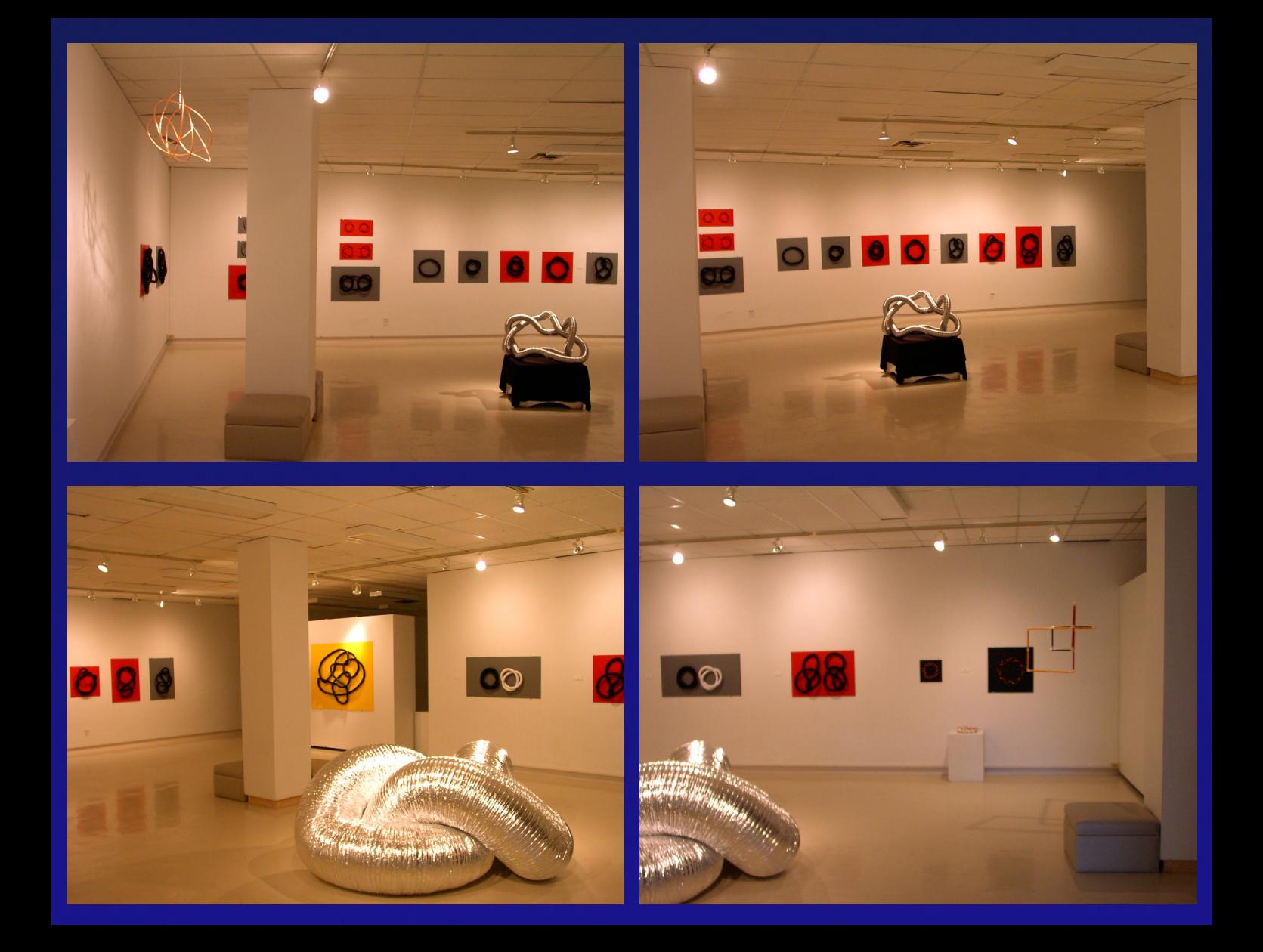

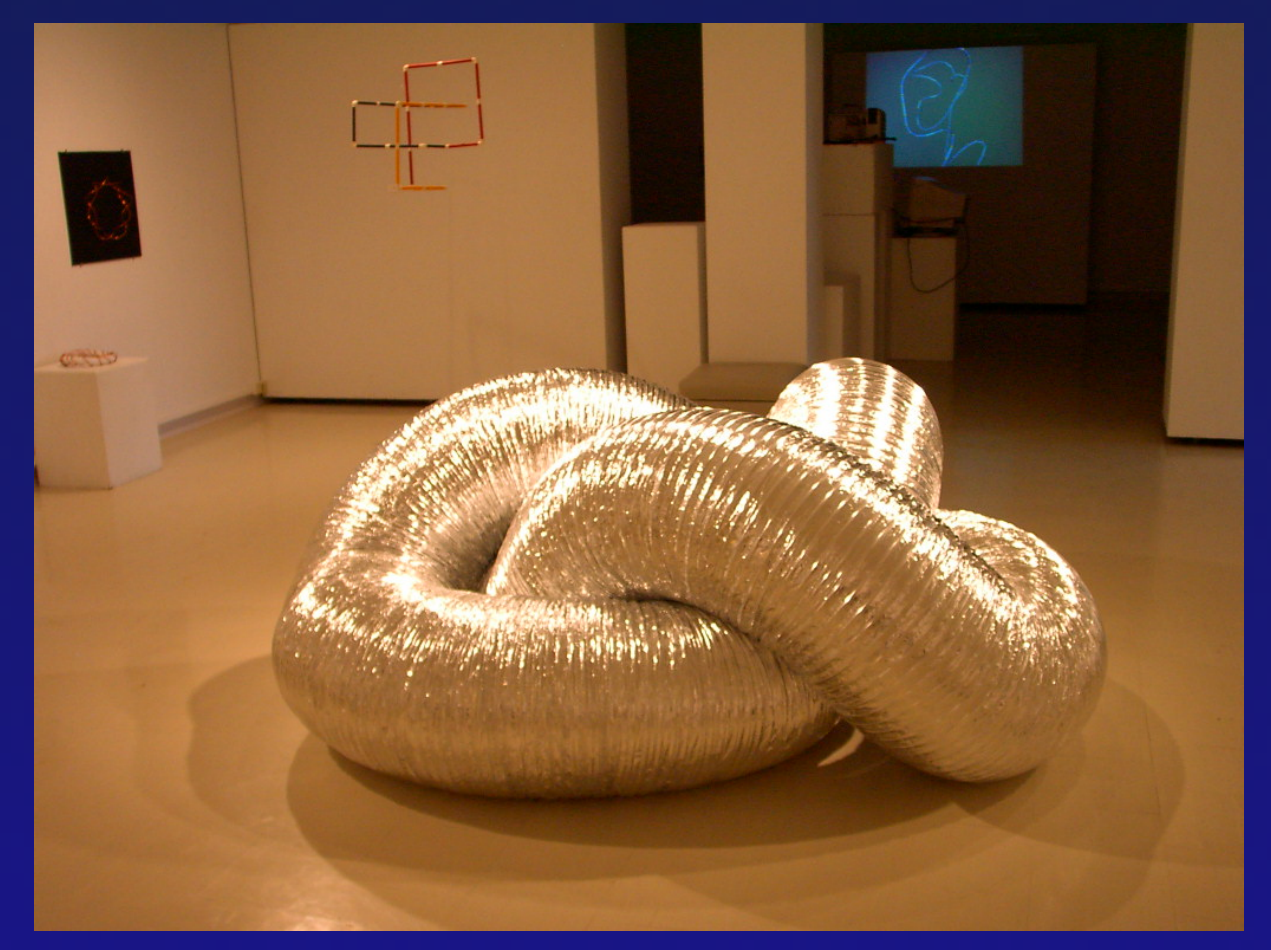

The big knot in the centre of the gallery was a simple trefoil made of 50 linear feet of 20 inch diameter flexhaust.

# Knot Exhibit at the Museum of Science, Boston

- opening Summer 2003
- part of a much larger permanent exhibit on models
- knot artifacts and tactile objects designed by Greg Buck
- electronic component using KnotPlot:
	- runs in continuous demo mode, as an "attractor"
	- can be interrupted at any time for interactive exploration: draw and relax a knot, explore a database of cool knots
	- must be completely robust (both as software and also physically)
- designed to be separate from rest of exhibit, for easy porting to other science museums

### For more....

#### • KnotPlot Site

#### [www.knotplot.com](http://www.knotplot.com)

for a lot's of pictures, movies, and a free copy of the software (for Windows 9x/NT/ME/2000/XP, Linux, Solaris, IRIX, Mac OSX)

- KnotPlot Research and Development Site [www.colab.sfu.ca/KnotPlot](http://www.colab.sfu.ca/KnotPlot)
- Email

scharein@cecm.sfu.ca rob@knots.org

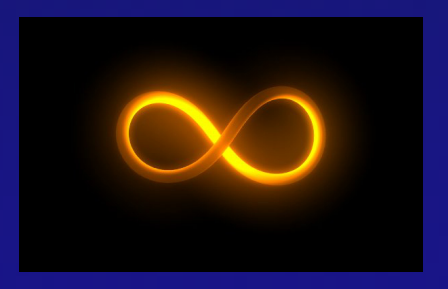